## **CORS**

By implementing this policy, you can enable and configure Cross Origin Resource Sharing on an API. This is a method to define access to resources outside of the originating domain. Principally, this is a security mechanism to prevent the loading of resources from unexpected domains, for instance via XSS injection attacks.

## <span id="page-0-0"></span>General Remarks

The CORS policy works correctly only for public APIs. If the API is private, the API Key is checked at first stage. However, the browser will not send this request during a preflight request. So the CORS request is blocked before it can reach the CORS policy.

API Management sets the CORS headers in the following order:

- 1. CORS headers from the CORS policy have the highest priority.
- 2. If no CORS policy has been defined, CORS headers from the external API are used.

0 For detailed explanations about Cross-Origin Resource Sharing (CORS) visit the [official](https://developer.mozilla.org/en-US/docs/Web/HTTP/CORS#access-control-allow-origin)  [Mozilla documentation.](https://developer.mozilla.org/en-US/docs/Web/HTTP/CORS#access-control-allow-origin)

## <span id="page-0-1"></span>Configuring the Policy

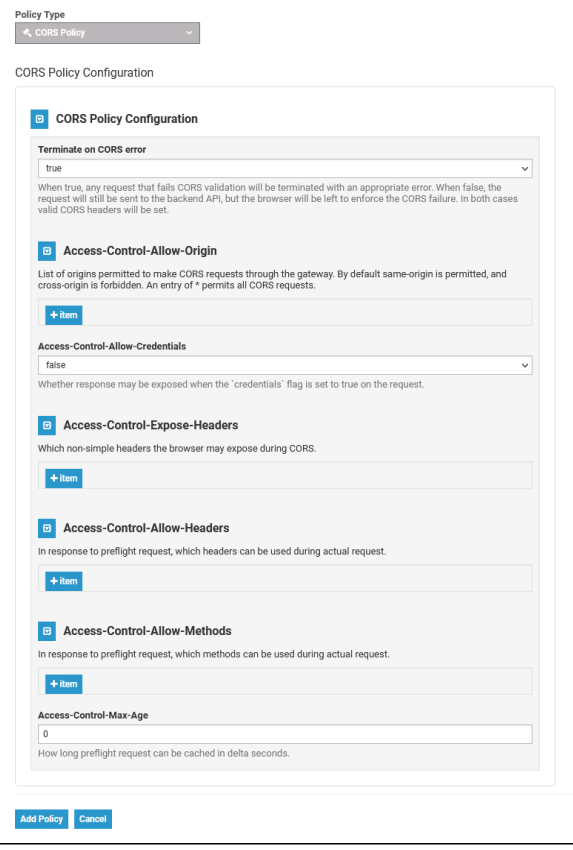

## <span id="page-0-2"></span>Configuration Options

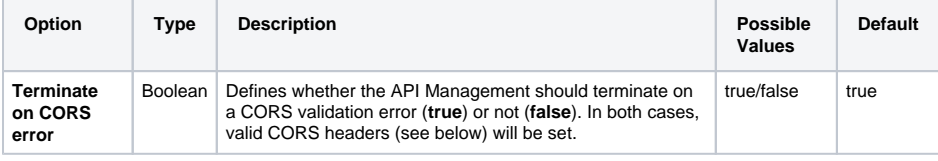

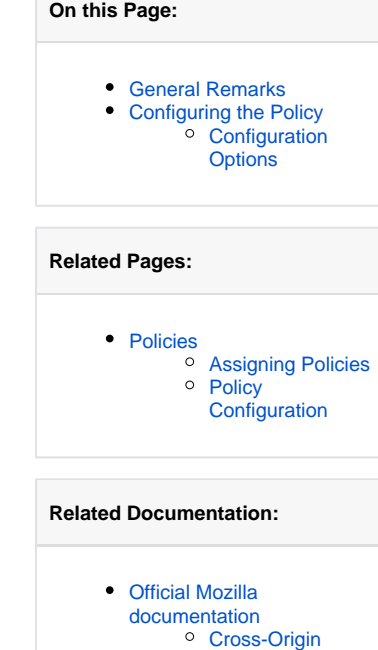

[Resource Sharing](https://developer.mozilla.org/en-US/docs/Web/HTTP/CORS#access-control-allow-origin)  [\(CORS\)](https://developer.mozilla.org/en-US/docs/Web/HTTP/CORS#access-control-allow-origin)

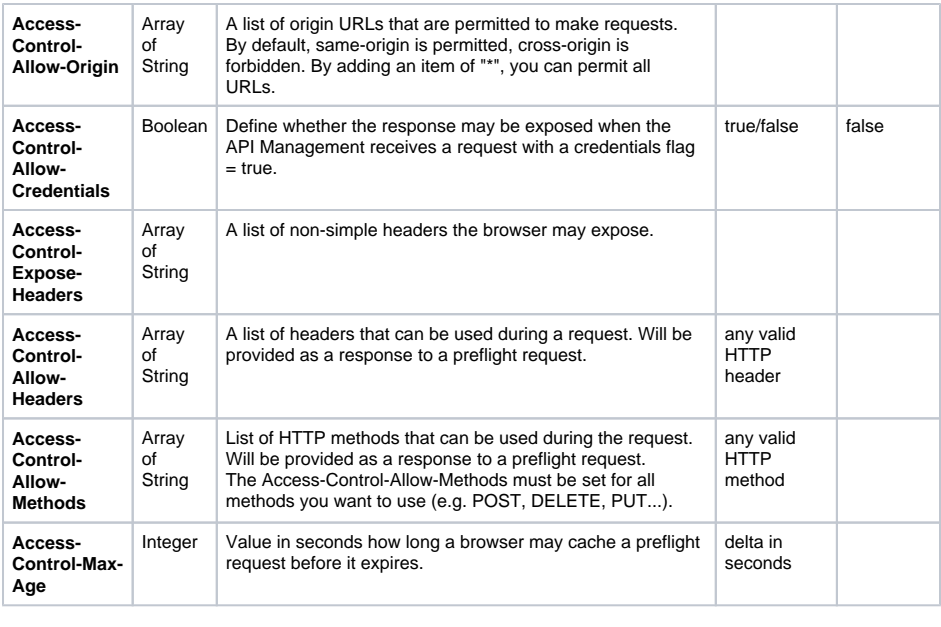

Click  $\overline{\phantom{a}}$  to add a new item to a list, click  $\overline{\phantom{a}}$  to show/hide the list of items.

Click **Add Policy** to save your changes.